## Cheatography

## HTML for APIT Cheat Sheet by [PeteCoop](http://www.cheatography.com/b1ffa/) (b1ffa) via [cheatography.com/29670/cs/8752/](http://www.cheatography.com/b1ffa/cheat-sheets/html-for-apit)

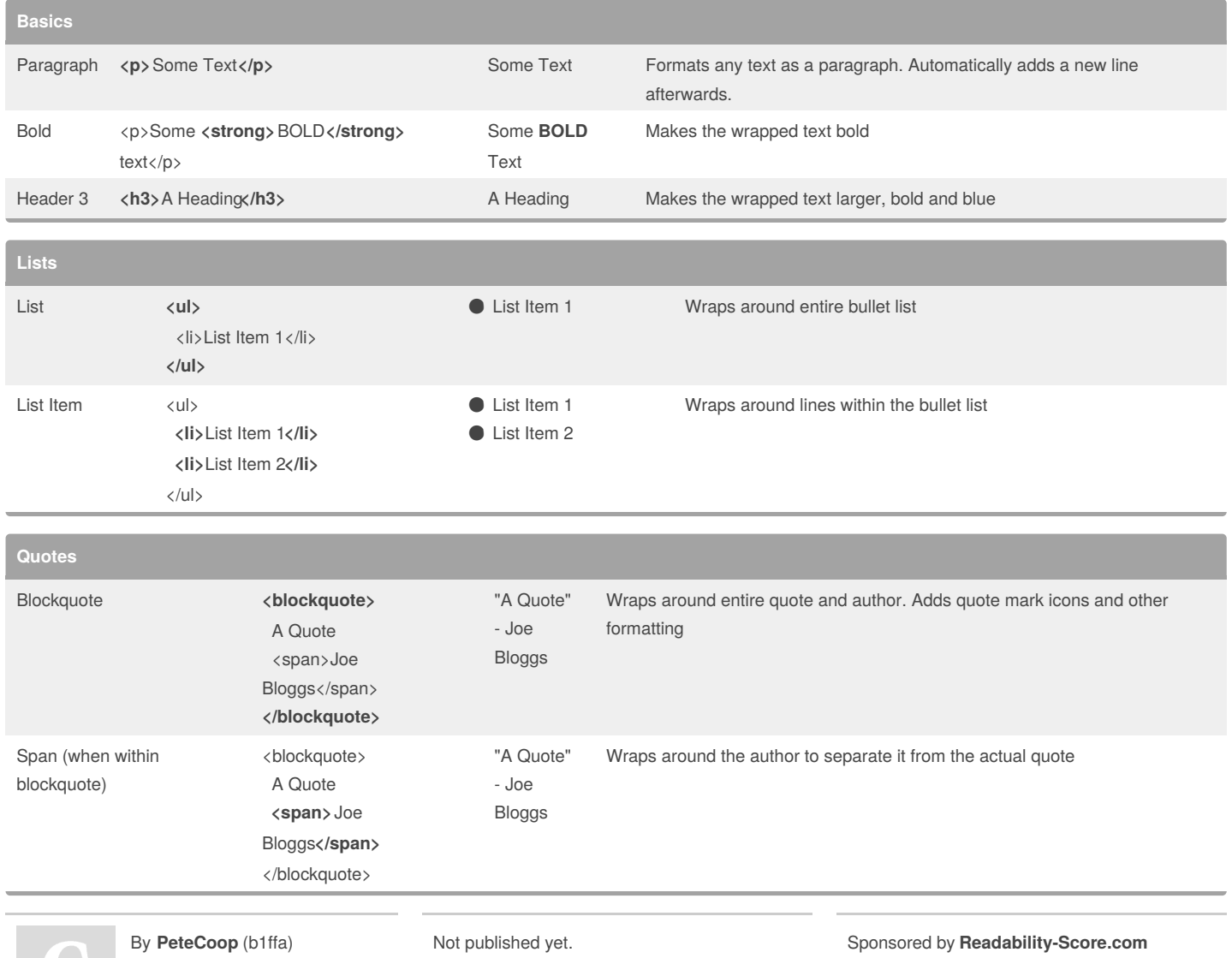

[cheatography.com/b1ffa/](http://www.cheatography.com/b1ffa/) Last updated 2nd August, 2016. it published ye Page 1 of 1.

Sponsored by **Readability-**Measure your website readability! <https://readability-score.com>